# **PDF4Cat**

*Release 0.4.2*

**blackcatdev**

**Jun 24, 2022**

## **CONTENTS**

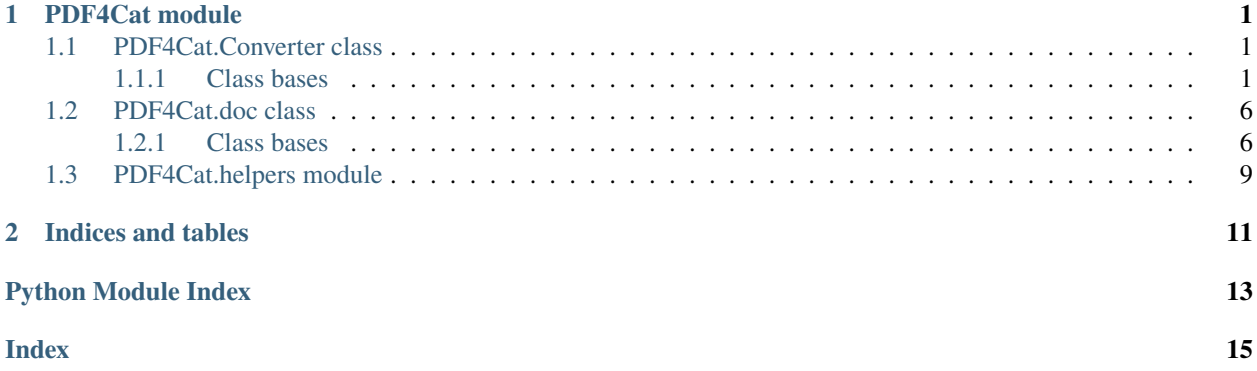

#### **CHAPTER**

### **ONE**

### **PDF4CAT MODULE**

### <span id="page-4-3"></span><span id="page-4-1"></span><span id="page-4-0"></span>**1.1 PDF4Cat.Converter class**

### <span id="page-4-2"></span>**1.1.1 Class bases**

#### class PDF4Cat.converter.Converter(*\*args*, *\*\*kwargs*)

Bases: [Img2Pdf](#page-5-0), [Pdf2Img](#page-6-0), [OCR](#page-7-0), [any\\_doc\\_convert](#page-7-1), [soffice\\_convert](#page-8-0)

Parent class of PDF4Cat.converter submodule

#### class PDF4Cat.converter.any\_doc\_convert(*\*args*, *\*\*kwargs*)

Bases: PDF4Cat

Subclass of PDF4Cat parent class

#### **Parameters**

- doc\_file (None, optional) Document file (for multiple operations, 'use input\_doc\_list')
- input\_doc\_list (list, optional) List of input docs
- passwd (str, optional) Document password (for crypt/decrypt)
- progress\_callback (None, optional) Progress callback like:

#### **Raises**

TypeError – If you use doc\_file with input\_doc\_list (you can use only one)

#### convert2pdf(*output\_pdf*, *use\_soffice=False*)

Pdf to any (using PyMuPDF or Libre Office)

#### **Parameters**

- output\_pdf (None, optional) Output pdf file
- use\_soffice (bool, optional) Use Libre Office converter

#### docx2html(*output\_doc*, *style\_map=None*)

docx to html (using PyMuPDF)

#### **Parameters**

output\_html (None, optional) – Output html file

#### docx2pdf(*output\_pdf* )

docx to pdf (using PyMuPDF [docx=>html=>pdf])

<span id="page-5-1"></span>**Parameters** output\_pdf (None, optional) – Output pdf file

#### gen\_images4conv(*pdf* ) → bytes

Generator, generate BytesIO object

#### **Parameters**

pdf (None, optional) – pdf object (PDF4Cat.open)

#### **Yields**

*bytes* – BytesIO

#### pdf2docx(*output\_docx*)

Pdf to docx (using PyMuPDF)

#### **Parameters**

 $output\_docx$  (None,  $optional$ ) – Output docx file

pdf2pptx(*output\_pptx*, *A4=True*)

Pdf to pptx (using PyMuPDF)

#### **Parameters**

- output\_pptx (None, optional) Output pptx file
- A4 (bool, optional) Use Inches for A4 page

<span id="page-5-0"></span>class PDF4Cat.converter.Img2Pdf(*\*args*, *\*\*kwargs*)

Bases: PDF4Cat

Subclass of PDF4Cat parent class

#### **Parameters**

- doc\_file (None, optional) Document file (for multiple operations, 'use input\_doc\_list')
- input\_doc\_list (list, optional) List of input docs
- passwd (str, optional) Document password (for crypt/decrypt)
- progress\_callback (None, optional) Progress callback like:

#### **Raises**

TypeError – If you use doc\_file with input\_doc\_list (you can use only one)

**gen\_imagesi2p**( $f$ *images: str* =  $'$ *{name}\_{num}.pdf', start\_from: int* = 0)  $\rightarrow$  tuple

Generator, generate name with BytesIO object

#### **Parameters**

- fimages  $(str, optional)$  Format image filenames
- start\_from  $(int, optional)$  Enumerate from n

#### **Yields**

*tuple* – filename, BytesIO

img2pdf(*output\_pdf=None*) → None

Image to pdf

#### **Parameters**

output\_pdf (None, optional) – Output pdf file

<span id="page-6-1"></span> $\text{imgs2pdf}(output\ pdf=None) \rightarrow None$ 

Multiple images to pdf

#### **Parameters**

output\_pdf (None, optional) – Output pdf file

 $\text{imgs2pdfs\_zip}(out\_zip_{file}: str, finages: str = 'name)_{num}.pdf', start\_from: int = 0) \rightarrow \text{None}$ Multiple images to multiple pdfs and compress to zip (using gen\_imagesi2p generator)

**Parameters**

- out\_zip\_file  $(str)$  Output zip file
- fimages  $(str, optional)$  Format image filenames
- start\_from  $(int, optional)$  Enumerate from n

<span id="page-6-0"></span>class PDF4Cat.converter.Pdf2Img(*\*args*, *\*\*kwargs*)

Bases: PDF4Cat

Subclass of PDF4Cat parent class

#### **Parameters**

- doc\_file (None, optional) Document file (for multiple operations, 'use input doc list')
- input\_doc\_list (list, optional) List of input docs
- passwd (str, optional) Document password (for crypt/decrypt)
- progress\_callback (None, optional) Progress callback like:

#### **Raises**

TypeError – If you use doc\_file with input\_doc\_list (you can use only one)

gen\_imagesp2i(*pages: list = []*, *fimages: str = '{name}\_{num}.png'*, *start\_from: int = 0*, *zoom: float = 1.5*)  $\rightarrow$  tuple

Generator, generate name with BytesIO object

#### **Parameters**

- **pages** (list, optional) List of pages to select like  $[1, 3, 5, 15]$
- fimages  $(str, optional)$  Format image filenames
- start\_from (int, optional) Enumerate from n
- zoom (float, optional) Zoom image (look fitz. Matrix docs)

#### **Yields**

*tuple* – filename, BytesIO

pdf2imgs\_zip(*out\_zip\_file: str*, *pages: list = []*, *fimages: str = '{name}\_{num}.png'*, *start\_from: int = 0*, *zoom:*  $float = 1.5$ )  $\rightarrow$  None

Multiple pdfs to multiple images and compress to zip (using gen\_imagesp2i generator)

- out\_zip\_file  $(str)$  Output zip file
- pages (list, optional) List of pages to select like  $[1, 3, 5, 15]$
- fimages (str, optional) Format image filenames
- start\_from (int, optional) Enumerate from n

• zoom (float, optional) – Zoom image (look fitz. Matrix docs)

<span id="page-7-2"></span><span id="page-7-0"></span>class PDF4Cat.converter.OCR(*\*args*, *\*\*kwargs*)

#### Bases: PDF4Cat

Subclass of PDF4Cat parent class

#### **Parameters**

- doc\_file (None, optional) Document file (for multiple operations, 'use input doc list')
- input\_doc\_list (list, optional) List of input docs
- passwd (str, optional) Document password (for crypt/decrypt)
- progress\_callback (None, optional) Progress callback like:

#### **Raises**

```
TypeError – If you use doc file with input doc list (you can use only one)
```
**gen\_pdfImagesOCR**(*pages: list* = [], *language: str* = 'eng', *zoom: float* =  $1.5$ )  $\rightarrow$  tuple

Generator, generate BytesIO object

#### **Parameters**

- pages (list, optional) List of pages to select like  $[1, 3, 5, 15]$
- Language  $(str, optional) Language to oc (look fitz.pdf (cor. topotes)$
- zoom (float, optional) Zoom image (look fitz.Matrix docs)

#### **Yields**

*tuple* – BytesIO

**pdfocr**(*language: str = 'eng'*, *output\_pdf=None*, *pages: list = []*, *start\_from: int = 0*, *zoom: float = 1.5*)  $\rightarrow$ None

OCR pdf to file

#### **Parameters**

- language (str, optional) Language to ocr (look fitz.pdfocr\_tobytes)
- output\_pdf (None, optional) Output pdf file
- pages (list, optional) List of pages to select like  $[1, 3, 5, 15]$
- start\_from (int, optional) Enumerate from n
- zoom (float, optional) Zoom image (look fitz. Matrix docs)

<span id="page-7-1"></span>class PDF4Cat.converter.any\_doc\_convert(*\*args*, *\*\*kwargs*)

Bases: PDF4Cat

Subclass of PDF4Cat parent class

- doc\_file (None, optional) Document file (for multiple operations, 'use input\_doc\_list')
- input\_doc\_list (list, optional) List of input docs
- **passwd** (str, optional) Document password (for crypt/decrypt)
- progress\_callback (None, optional) Progress callback like:

#### <span id="page-8-1"></span>**Raises**

TypeError – If you use doc\_file with input\_doc\_list (you can use only one)

convert2pdf(*output\_pdf*, *use\_soffice=False*)

Pdf to any (using PyMuPDF or Libre Office)

#### **Parameters**

- output\_pdf (None, optional) Output pdf file
- use\_soffice (bool, optional) Use Libre Office converter

docx2html(*output\_doc*, *style\_map=None*)

docx to html (using PyMuPDF)

#### **Parameters**

output\_html (None, optional) – Output html file

#### docx2pdf(*output\_pdf* )

docx to pdf (using PyMuPDF [docx=>html=>pdf])

**Parameters** output\_pdf (None, optional) – Output pdf file

#### gen\_images4conv(*pdf* ) → bytes

Generator, generate BytesIO object

**Parameters** pdf (None, optional) – pdf object (PDF4Cat.open)

#### **Yields**

*bytes* – BytesIO

#### pdf2docx(*output\_docx*)

Pdf to docx (using PyMuPDF)

#### **Parameters**

output\_docx (None, optional) – Output docx file

#### pdf2pptx(*output\_pptx*, *A4=True*)

Pdf to pptx (using PyMuPDF)

#### **Parameters**

- output\_pptx (None, optional) Output pptx file
- A4 (bool, optional) Use Inches for A4 page

<span id="page-8-0"></span>class PDF4Cat.converter.soffice\_convert(*\*args*, *\*\*kwargs*)

Bases: PDF4Cat

Subclass of PDF4Cat parent class

- doc\_file (None, optional) Document file (for multiple operations, 'use input\_doc\_list')
- input\_doc\_list (list, optional) List of input docs
- passwd (str, optional) Document password (for crypt/decrypt)
- progress\_callback (None, optional) Progress callback like:

#### <span id="page-9-3"></span>**Raises**

TypeError – If you use doc\_file with input\_doc\_list (you can use only one)

#### soffice\_convert2pdf(*output\_pdf: str*)

Libre Office converter wrapper for convert document to pdf

#### **Parameters**

output\_pdf  $(str)$  – Output pdf file

#### **Raises**

NotImplementedError – If Libre Office not support this conversion

#### soffice\_convert2pdf\_a(*a: int*, *output\_pdf: str*)

Libre Office converter wrapper for convert document to pdf/a

#### **Parameters**

- $a(int) A type (0, 1) [0 pdf 1.4; 1 pdf/a]$
- output\_pdf  $(str)$  Output pdf file

#### **Raises**

NotImplementedError – If Libre Office not support this conversion

#### soffice\_convert\_to(*doc\_type: str*, *output\_doc: str*)

Libre Office converter wrapper for convert document to any supported by soffice

#### **Parameters**

- doc\_type  $(str)$  Output document type to convert
- output\_doc (str) Output document file

### <span id="page-9-0"></span>**1.2 PDF4Cat.doc class**

#### <span id="page-9-1"></span>**1.2.1 Class bases**

```
class PDF4Cat.doc.Doc(*args, **kwargs)
```
Bases: [Merger](#page-9-2), [Splitter](#page-10-0), [Crypter](#page-10-1), [Effects](#page-11-0), [PdfOptimizer](#page-11-1)

Parent class of PDF4Cat.doc submodule

#### <span id="page-9-2"></span>class PDF4Cat.doc.Merger(*\*args*, *\*\*kwargs*)

Bases: PDF4Cat

Subclass of PDF4Cat parent class

#### **Parameters**

- doc\_file (None, optional) Document file (for multiple operations, 'use input\_doc\_list')
- input\_doc\_list (list, optional) List of input docs
- passwd (str, optional) Document password (for crypt/decrypt)
- progress\_callback (None, optional) Progress callback like:

#### **Raises**

TypeError – If you use doc\_file with input\_doc\_list (you can use only one)

<span id="page-10-2"></span> $merge\_file\_with(input.pdf, output.pdf=None) \rightarrow None$ 

Merge pdf with other pdf to new file

#### **Parameters**

- **input\_pdf**  $(str)$  File to merge with main document
- output\_pdf (None, optional) output\_pdf (None, optional): Output pdf file

#### merge\_files\_to(*output\_pdf=None*) → None

Merge pdfs with multiple pdfs to new file

#### **Parameters** output\_pdf (None, optional) – Output pdf file

<span id="page-10-0"></span>class PDF4Cat.doc.Splitter(*\*args*, *\*\*kwargs*)

#### Bases: PDF4Cat

Subclass of PDF4Cat parent class

#### **Parameters**

- doc\_file (None, optional) Document file (for multiple operations, 'use input\_doc\_list')
- input\_doc\_list  $(list, optional)$  List of input docs
- passwd (str, optional) Document password (for crypt/decrypt)
- progress\_callback (None, optional) Progress callback like:

#### **Raises**

**TypeError** – If you use doc\_file with input\_doc\_list (you can use only one)

**gen\_split**(*from\_pdf=None*, *pages: list* = [], *fpages: str* = '{*name}\_{num}.pdf'*, *start\_from: int* = 0)  $\rightarrow$  tuple Generator, generate name with BytesIO object

#### **Parameters**

- from\_pdf (None, optional) pdf document name (default use main doc from class param)
- pages (list, optional) List of pages to select like  $[1, 3, 5, 15]$
- fpages  $(str, optional)$  Format pdf filenames
- start\_from (int, optional) Enumerate from n

#### **Yields**

*tuple* – filename, BytesIO

 $split\_pages2zip(out\_zip_file: str, pages: list = []$ , *fpages*:  $str = 'name]$ ,  $numl.pdf$ <sup>'</sup>,  $start\_from: int = 0$  $\rightarrow$  None

Split pages to different pdfs and compress to zip

- out\_zip\_file  $(str)$  Output zip file
- **pages** (list, optional) List of pages to select like  $[1, 3, 5, 15]$
- fpages  $(str, optional)$  Format pdf filenames
- <span id="page-10-1"></span>• start\_from (int, optional) – Enumerate from n

<span id="page-11-2"></span>class PDF4Cat.doc.Crypter(*\*args*, *\*\*kwargs*)

Bases: PDF4Cat

Subclass of PDF4Cat parent class

#### **Parameters**

- doc\_file (None, optional) Document file (for multiple operations, 'use input\_doc\_list')
- input\_doc\_list  $(list, optional)$  List of input docs
- **passwd** (str, optional) Document password (for crypt/decrypt)
- progress\_callback (None, optional) Progress callback like:

#### **Raises**

TypeError – If you use doc\_file with input\_doc\_list (you can use only one)

 $\text{crypt\_to}$ (*user\_passwd: str = None*, *owner\_passwd: str = None*, *perm: dict = None*, *crypt\_type: int = 5*, *output\_pdf: str = None*)  $\rightarrow$  None

Crypt pdf and save to file (don't forget give password in class parameter)

#### **Parameters**

- user\_passwd (str, optional) Pdf user password
- owner\_passwd (str, optional) Pdf owner password
- **perm** (dict, optional) Permissions see past example : perm
- crypt\_type (int, optional) Crypt type, default AES256 (PDF4Cat.PDF\_ENCRYPT\_AES\_256)
- output\_pdf (None, optional) Output pdf file

#### **Raises**

TypeError – "Missing user and owner password!"

#### **perm = int(PDF4Cat.PDF\_PERM\_ACCESSIBILITY**

PDF4Cat.PDF\_PERM\_PRINT PDF4Cat.PDF\_PERM\_COPY PDF4Cat.PDF\_PERM\_ANNOTATE)

```
decrypt_to(output_pdf=None) → None
```
Decrypt pdf and save to file (don't forget give password in class parameter)

#### **Parameters**

output\_pdf (None, optional) – Output pdf file

#### <span id="page-11-0"></span>class PDF4Cat.doc.Effects(*\*args*, *\*\*kwargs*)

Bases: Rotate

Parent class of PDF4Cat.Doc submodule

#### <span id="page-11-1"></span>class PDF4Cat.doc.PdfOptimizer(*\*args*, *\*\*kwargs*)

Bases: PDF4Cat

Subclass of PDF4Cat parent class

- <span id="page-12-1"></span>• doc\_file (None, optional) – Document file (for multiple operations, 'use input\_doc\_list')
- input\_doc\_list (list, optional) List of input docs
- passwd (str, optional) Document password (for crypt/decrypt)
- progress\_callback (None, optional) Progress callback like:

#### **Raises**

TypeError – If you use doc\_file with input\_doc\_list (you can use only one)

DeFlate\_to(*output\_pdf=None*) → None

Deflate pdf to file

**Parameters** output\_pdf (None, optional) – Output pdf file

### <span id="page-12-0"></span>**1.3 PDF4Cat.helpers module**

#### PDF4Cat.helpers.run\_in\_subprocess(*func*)

A decorator adding a kwarg to a function that makes it run in a subprocess. This can be useful when you have a function that may segfault. You can use by call: @PDF4Cat.run\_in\_subprocess kwargs: run\_in\_subprocess=True, subprocess\_timeout already using in: PDF4Cat.Converter funcs and PDF4Cat.Doc funcs

### **CHAPTER**

**TWO**

### **INDICES AND TABLES**

- <span id="page-14-0"></span>• genindex
- modindex
- search

### **PYTHON MODULE INDEX**

<span id="page-16-0"></span>p

PDF4Cat.converter, [1](#page-4-2) PDF4Cat.doc, [6](#page-9-1) PDF4Cat.helpers, [9](#page-12-0)

### **INDEX**

### <span id="page-18-0"></span>A

any\_doc\_convert (*class in PDF4Cat.converter*), [1,](#page-4-3) [4](#page-7-2)

### C

convert2pdf() (*PDF4Cat.converter.any\_doc\_convert method*), [1,](#page-4-3) [5](#page-8-1) Converter (*class in PDF4Cat.converter*), [1](#page-4-3) crypt\_to() (*PDF4Cat.doc.Crypter method*), [8](#page-11-2) Crypter (*class in PDF4Cat.doc*), [7](#page-10-2)

### D

decrypt\_to() (*PDF4Cat.doc.Crypter method*), [8](#page-11-2) DeFlate\_to() (*PDF4Cat.doc.PdfOptimizer method*), [9](#page-12-1) Doc (*class in PDF4Cat.doc*), [6](#page-9-3) docx2html() (*PDF4Cat.converter.any\_doc\_convert method*), [1,](#page-4-3) [5](#page-8-1) docx2pdf() (*PDF4Cat.converter.any\_doc\_convert method*), [1,](#page-4-3) [5](#page-8-1)

## E

Effects (*class in PDF4Cat.doc*), [8](#page-11-2)

## G

gen\_images4conv() (*PDF4Cat.converter.any\_doc\_convert method*), [2,](#page-5-1) [5](#page-8-1) gen\_imagesi2p() (*PDF4Cat.converter.Img2Pdf method*), [2](#page-5-1) gen\_imagesp2i() (*PDF4Cat.converter.Pdf2Img method*), [3](#page-6-1) gen\_pdfImagesOCR() (*PDF4Cat.converter.OCR method*), [4](#page-7-2) S

gen\_split() (*PDF4Cat.doc.Splitter method*), [7](#page-10-2)

### I

Img2Pdf (*class in PDF4Cat.converter*), [2](#page-5-1) img2pdf() (*PDF4Cat.converter.Img2Pdf method*), [2](#page-5-1) imgs2pdf() (*PDF4Cat.converter.Img2Pdf method*), [2](#page-5-1) imgs2pdfs\_zip() (*PDF4Cat.converter.Img2Pdf method*), [3](#page-6-1)

### M

merge\_file\_with() (*PDF4Cat.doc.Merger method*), [6](#page-9-3)

merge\_files\_to() (*PDF4Cat.doc.Merger method*), [7](#page-10-2) Merger (*class in PDF4Cat.doc*), [6](#page-9-3) module PDF4Cat.converter, [1](#page-4-3) PDF4Cat.doc, [6](#page-9-3) PDF4Cat.helpers, [9](#page-12-1)

### O

OCR (*class in PDF4Cat.converter*), [4](#page-7-2)

### P

pdf2docx() (*PDF4Cat.converter.any\_doc\_convert method*), [2,](#page-5-1) [5](#page-8-1) Pdf2Img (*class in PDF4Cat.converter*), [3](#page-6-1) pdf2imgs\_zip() (*PDF4Cat.converter.Pdf2Img method*), [3](#page-6-1) pdf2pptx() (*PDF4Cat.converter.any\_doc\_convert method*), [2,](#page-5-1) [5](#page-8-1) PDF4Cat.converter module, [1](#page-4-3) PDF4Cat.doc module, [6](#page-9-3) PDF4Cat.helpers module, [9](#page-12-1) pdfocr() (*PDF4Cat.converter.OCR method*), [4](#page-7-2) PdfOptimizer (*class in PDF4Cat.doc*), [8](#page-11-2)

### R

run\_in\_subprocess() (*in module PDF4Cat.helpers*), [9](#page-12-1)

soffice\_convert (*class in PDF4Cat.converter*), [5](#page-8-1) soffice\_convert2pdf() (*PDF4Cat.converter.soffice\_convert method*), [6](#page-9-3) soffice\_convert2pdf\_a() (*PDF4Cat.converter.soffice\_convert method*), [6](#page-9-3) soffice\_convert\_to() (*PDF4Cat.converter.soffice\_convert method*), [6](#page-9-3) split\_pages2zip() (*PDF4Cat.doc.Splitter method*), [7](#page-10-2) Splitter (*class in PDF4Cat.doc*), [7](#page-10-2)